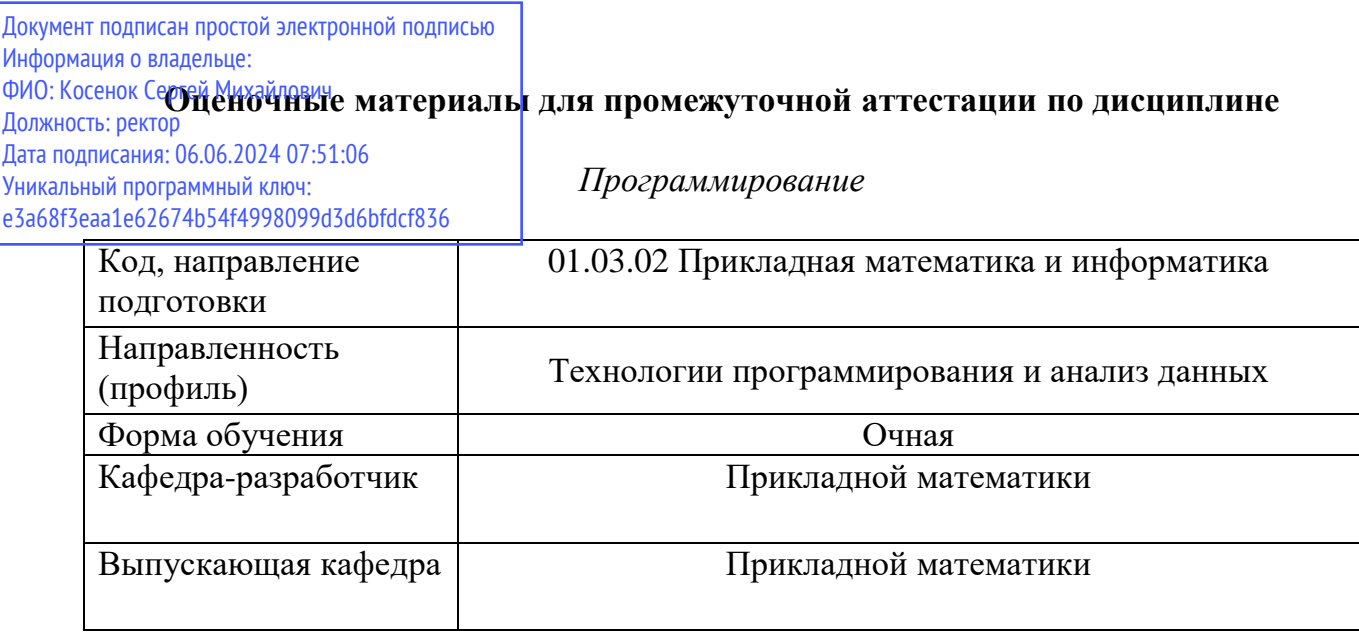

#### Типовые задания на контрольную работу

#### Вопрос 1

Чувствителен ли Python к регистру (большая или маленькая буквы):

#### Варианты ответов

- Да  $\bullet$
- Нет  $\bullet$

## Вопрос 2

Какие существуют типы переменных в Python (выбрать несколько выриантов):

## Варианты ответов

- float
- str
- num
- bool
- integer  $\bullet$
- real
- int  $\bullet$

## Вопрос 3

Переменная int:

# Варианты ответов

- вещественная переменная  $\bullet$
- символьная строка  $\bullet$
- логическая переменная
- $\bullet$ целая переменная

## Вопрос 4

Переменная str: Варианты ответов

- вещественная переменная
- символьная строка  $\bullet$
- логическая переменная
- целая переменная

Переменная **float**: **Варианты ответов**

- вещественная переменная
- символьная строка
- логическая переменная
- целая переменная

## **Вопрос 6**

Переменная **bool**: **Варианты ответов**

- вещественная переменная
- символьная строка
- логическая переменная
- целая переменная

#### **Вопрос 7**

Каков будет результат выполнения **int**("88"): **Варианты ответов**

- "88"
- 88
- 88.0

#### **Вопрос 8**

Каков будет результат выполнения **float**("88"): **Варианты ответов**

- "88"
- 88
- 88.0

#### **Вопрос 9**

Каков будет результат выполнения **str**(88.0): **Варианты ответов**

- '88'
- 88
- '88.0'

#### **Вопрос 10**

Имена переменных могут включать (выбрать несколько):

- Русские буквы
- Латинские буквы
- Пробелы
- Скобки, знаки  $+=$ ! ? и др.
- Знак подчёркивания ()
- Цифры

Какие имена являются правильными в Python (выбрать несколько):

## **Варианты ответов**

- $\bullet$  N
- ABC
- sum
- 41And
- $A+B$
- \_mam

# **Вопрос 12**

Что будет выведено в результате выполнения программы:

 $a = 20$  $b = a + 5$  $a = b * 100$ **print**(a)

## **Варианты ответов**

- $-25$
- $-2500$
- 25000
- $-1000$

# **Вопрос 13**

Что будет выведено в результате следующего действия **print**(2\*\*20) **Варианты ответов**

- $-104576$
- 1048576
- 964
- $\bullet$  2

# **Вопрос 14**

Что будет в результате выполнения следующего действия **print**(23 % 2) **Варианты ответов**

- $-11$
- $\bullet$  1
- 0

## **Вопрос 15**

Что будет в результате выполнения следующего действия **print**(23 % 3): **Варианты ответов**

- $\bullet$  11
- 1
- $\bullet$  2

Результатом выполнения команды **print**(24 // 3) будет число: **Варианты ответов**

- $\bullet$  4
- 8
- 12

# **Вопрос 17**

Что будет результатом выполнения алгоритма:

 $a = \textbf{int}(\textbf{input}())$  $b = \text{int}(\text{input}())$  $s = a + b$ **print**(s) если  $a = 5, b = 7$ ?

## **Варианты ответов**

- $57$
- $-12$
- 35

## **Вопрос 18**

Что будет результатом выполнения алгоритма:

 $a = input()$  $b = input()$  $s = a + b$ **print**(s) если  $a = 5, b = 7$ ?

## **Варианты ответов**

- $57$
- $-12$
- $35$

## **Вопрос 19**

Что будет в результате выполнения следующего алгоритма:

```
x = \text{int}(\text{input}())if x > 0:
    print(x)
else:
    print(-x)
если x = -57?
```
- $-57$
- $-57$
- 0

 $-1$ 

## **Вопрос 20**

Что будет в результате выполнения программы:

```
a = \textbf{int}(\textbf{input}())b = \textbf{int}(\textbf{input}())if a < b:
    print(a)
else:
    print(b)
если a = 10, b = 20?
```
## **Варианты ответов**

- $-10$
- 20
- 30
- $-10$

#### **Вопрос 21**

Какой ряд чисел образуется после выполнения следующего алгоритма:

```
for i in range(1,10):
   print(i)
Варианты ответов
```
- $1 2 3 4 5 6 7 8 9 10$
- 1 2 3 4 5 6 7 8 9
- $0 1 2 3 4 5 6 7 8$

```
Вопрос 22
```
Какой ряд чисел образуется после выполнения алгоритма:

```
for i in range(1, 10+1):
  print(i)
Варианты ответов
```
- $\cdot$  1 2 3 4 5 6 7 8 9 10
- 1 2 3 4 5 6 7 8 9 10 11
- $-14916$

#### **Вопрос 23**

Что выведет программа после выполнения данного алгоритма:

Входные данные: Иванов

```
print('Как Ваша фамилия?')
name = input()print('Здравствуйте, '+ name + '!')
Варианты ответов
```
Как Ваша фамилия? Здравствуйте, Иванов!

- Как Ваша фамилия? Здравствуйте, Иванов !
- Как Ваша фамилия? Здравствуйте, Иванов !

Как обозначается логический оператор И, ИЛИ, НЕ в Python:

#### **Варианты ответов**

- or, not, if
- and, or, not
- and, or, if
- and, else, not

## **Вопрос 25**

Что будет в результате выполнения следующего алгоритма программы:

```
a = \textbf{int}(\textbf{input}())b = \textbf{int}(\textbf{input}())if a % 10 == 0 or b % 10 == 0:
    print('YES')
else:
    print('NO')
если a = 15, b = 45?
```
#### **Варианты ответов**

- YES
- NO

## **Вопрос 26**

Как будет записано число 18 после выполнения следующего алгоритма:

```
x = float(input())print(x)
Варианты ответов
```
- 18
- 18.0
- 18.00

## **Вопрос 27**

Что будет после выполнения следующей программы:

```
for i in \text{range}(4):
   print(i)
   print(i**2)
```
- $0 0 1 1 3 3 4 4$
- 0 0 1 1 2 4 3 4
- $0 0 1 1 2 4 3 9$

```
Вопрос 28
```
Результатом выполнения алгоритма цикла while будет:

```
i=1while i \leq 10:
  print(i**2)i = i + 1
```
Варианты ответов

- 12481214  $\bullet$
- 1 2 1 6 2 4 3 2  $\blacksquare$
- 1 4 9 16 25 36 49 64 81 100  $\ddot{\phantom{a}}$

## **Вопрос 29**

Определите, что будет напечатано в результате работы следующей программы

 $s = 0$ for i in range $(8, 13)$ :  $s = s + 12$  $print(s)$ **Вопрос 30** 

Определите значение переменной а после выполнения алгоритма:

 $a = \text{int}(\text{input}())$  $b = int(input())$  $b = a / 2 * b$  $a = 2 * a + 3 * b$  $print(a)$ если  $a = 8$ ,  $b = 3$ ?

## **Вопрос 31**

Для вычисления квадратного корня из х используется функция: Варианты ответов

- $abs(x)$  $\bullet$
- $sqrt(x)$
- $math.sqrt(x)$
- $sqrt(x)$

## **Вопрос 32**

Для генерации случайного целого числа из интервала [10, 20] необходимо использовать выражение:

## Варианты ответов

- random.randint $(10, 20)$  $\bullet$
- random.randint(0, 10)  $*$  2  $\bullet$
- random.random(10, 20)  $\bullet$
- random.random $(0, 10) * 2$  $\bullet$

## **Вопрос 33**

Определите значение переменной с после выполнения следующего фрагмента:

 $a = 100$ 

 $b = 30$ 

```
a = b * 3if a > b:
  c = a - belse:
  c = b - a
```
# **Варианты ответов**

- $\bullet$  20
- $-70$
- $-20$
- $-180$

# **Вопрос 34**

Условный оператор:

if a % 2 =  $0$ : print('Да') else: print('Нет') позволяет определить, является ли число *а*:

# **Варианты ответов**

- нелым
- двузначным
- чётным
- простым

## **Вопрос 35**

Какие операторы цикла существуют в языке Python?

## **Варианты ответов**

- $\bullet$  for
- while
- repeat ... until
- loop

## **Вопрос 36**

Цикл в фрагменте программы

 $p = 2$ while  $p > 0.1$ :  $p * = 0.1$ будет исполнен раз

- 0
- 1
- $\overline{2}$
- бесконечное число раз

```
Вопрос 37
```
Цикл в фрагменте программы:

 $a = b = 1$ while  $a + b < 8$ :  $a \neq 1$  $b == 2$ выполнится раз:

## Варианты ответов

- $\mathbf{0}$  $\bullet$
- $\overline{2}$  $\bullet$
- $\overline{3}$
- бесконечное число  $\bullet$

## **Вопрос 38**

Определите значения переменных s и і после выполнения фрагмента программы:

 $s = 0$  $i = 5$ while  $i \ge 0$ :  $s \neq i$  $i = 1$ Варианты ответов

- $s = 0, i = -1$
- $s = 5, i = 0$
- $s = 15$ ,  $i = 5$
- $s = 15$ ,  $i = -1$

## **Вопрос 39**

Выберите фрагмент программы, в котором ищется произведение 1 \* 2 \* 3 \* 4 \* 5:

## Варианты ответов

```
• p = 0i=1while i \leq 5:
    i \neq 1p^* = i\bullet p=1i=1while i < 6:
    i \neq 1p^* = i• p=1i=1while i < 6:
     p^* = ii + = 1
```
 $\bullet$   $p=1$  $i = 1$ 

while  $i > 5$ :  $p^* = i$  $i == 1$ 

## **Вопрос 40**

В данном фрагменте программы:

 $s = 0$ for i in range $(1, 11)$ :  $s == 2 * i$ вычисляется:

#### Варианты ответов

- сумма целых чисел от 1 до 10
- сумма чётных чисел от 1 до 10  $\bullet$
- удвоенная сумма чисел от 1 до 10
- сумма первых десяти чётных чисел

#### Типовые вопросы к зачёту

- 1. Компиляция программ на С.
- 2. Состав языка.
- 3. Типы данных. Спецификаторы типа.
- 4. Переменные. Объявление. Квалификаторы типа. Спецификаторы классов памяти.
- 5. Операции и операторы. Классы операторов.
- 6. Оператор присваивания. Преобразование типов.
- 7. Арифметические операторы. Инкремент и декремент.
- 8. Побитовые операции, операции сравнения и логические операции.
- 9. Выражения. Приоритет операторов. Преобразование типов.
- 10. Алгоритмические структуры.
- 11. Структура программы на С.
- 12. Язык Python общая характеристика, преимущества и недостатки, краткая история. PEP'ы.
- 13. Работа интерпретатора. РVМ. Байт-код. Выполнение и способы запуска кода и программ.
- 14. Основные примитивные типы данных. Реализация операций над ними.
- 15. Последовательности. Операции над последовательностями.
- 16. Операция связывания и динамическая типизация.
- 17. Условный оператор. Логические операции и логические сравнения.
- 18. Шиклы.
- 19. Итерации и включения. Протокол итерации.
- 20. Функции. Чистота функций. Побочные эффекты. Области видимости. LEGB. global и nonlocal.

#### Типовые вопросы к экзамену

- 1. Функции. Документирование и тестирование функций.
- 2. Функции первого класса. Функции в качестве аргументов. Возвращаемые функции Вложенные функции.
- 3. Функции первого класса. Каррирование и декаррирование.
- 4. Анонимные функции. map, reduce, filter.
- 5. Декораторы.
- 6. Рекурсивные функции. Структура рекурсивной функции. Взаимная рекурсия. Древесная рекурсия. Повышение производительности рекурсии.
- 7. Генераторы и включения. Генераторные функции. Генераторные выражения.
- 8. Модули и пакеты. Архитектура программы.
- 9. Импортирование. Способы и их работа.
- 10. Пакеты модулей. Абсюлютное и относительное импортирование.
- 11. Концепции ООП. Классы, объекты, экземпляры, атрибуты, поля, методы.
- 12. Оператор class и его работа. Классы и экземпляры.
- 13. Наследование. MRO.
- 14. Создание экземпляров. Констукторы, деструкторы, инициализаторы.
- 15. Перегрузка операций.
- 16. Методики связывания классов. Абстрактные суперклассы.
- 17. Обработка исключений. Оператор try.
- 18. Иерархия исключений. Создание собственных исключений.
- 19. Операторы raise и assert.
- 20. Диспетчеры контекстов. Протокол управление контекстами.

#### *Типовые темы курсовых проектов*

- 1. Анализ демографической ситуации ХМАО/РФ.
- 2. Справочник спортсмена школы, секции, мероприятия, события.
- 3. Анализ влияния употребления алкоголя на успеваемость студентов. Предсказание успеваемости.
- 4. Анализ данных приёмной комиссии СурГУ.
- 5. Перекрестный анализ городского бюджета и динамики развития городской инфраструктуры.
- 6. Анализ цен на коммунальные услуги в г.Сургут.
- 7. Перекрестный анализ новостной повестки и настроений в социальных сетях.
- 8. Анализ продаж видеоигр, определение факторов успеха.
- 9. Анализ, прогнозирование цен на топливо в г.Сургут.
- 10. Прогнозирование продолжительности жизни на основе данных ВОЗ.
- 11. Анализ посещаемости и предсказание успеваемости студентов цифровой кафедры.
- 12. Анализ цен, настроений и прогнозирование цен акций/криптовалют.